# TOP10SMART

#### Multi Layer raster data for multi scale maps

SMART = Scalable Multi Allocation Raster Topography

#### Jan.Clement@wur.nl

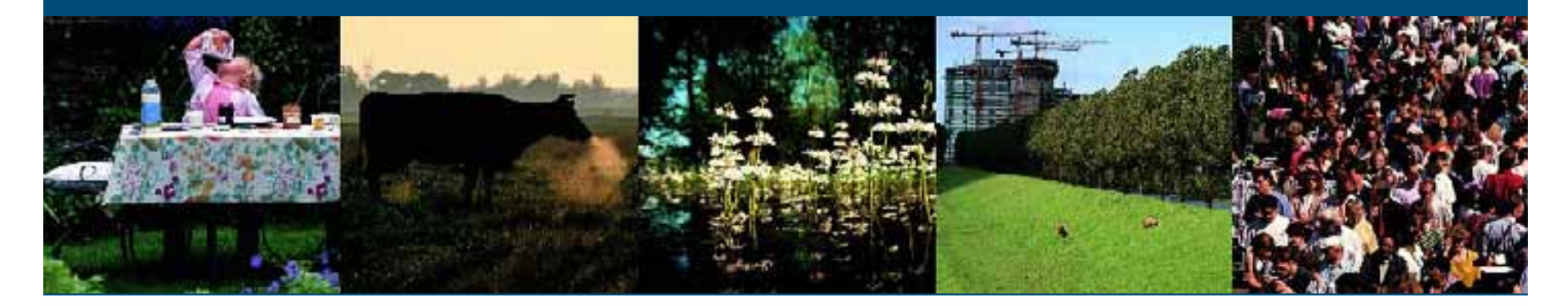

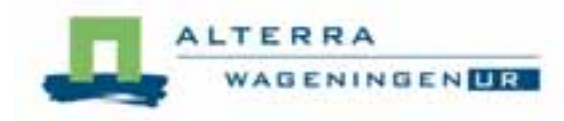

# Multi Layer raster data for multi scale maps

п Introduction **Problem statement**  $\blacksquare$  Methodology **Conclusions** m. Questions

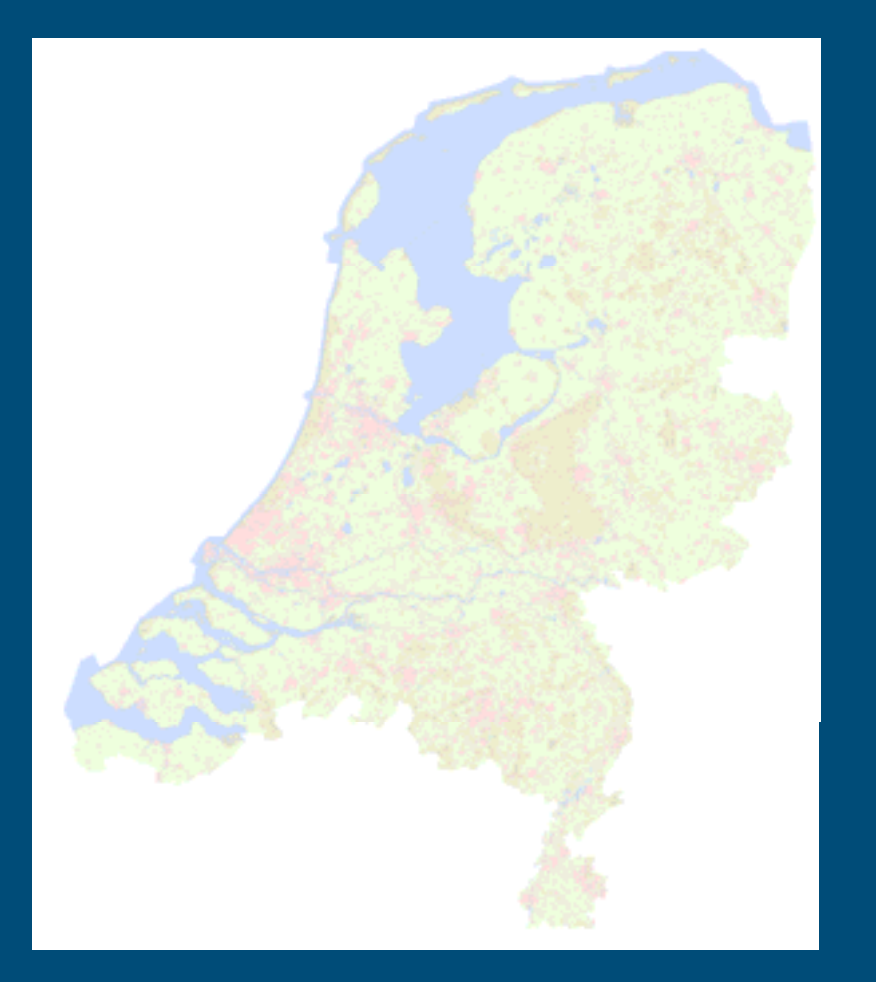

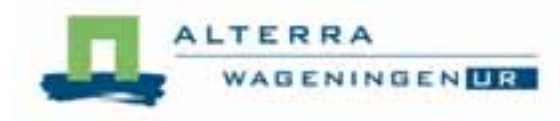

#### **Introduction**

**Top10NL feature Geodatabase: Single features: areas, lines and points Rangeler Area feature classes**  $\bullet$  Terrain, water, roads and houses **Line feature classes** • railroads, ditches, nursery trees etc **Point feature classes** • Single trees, annotation, signs etc

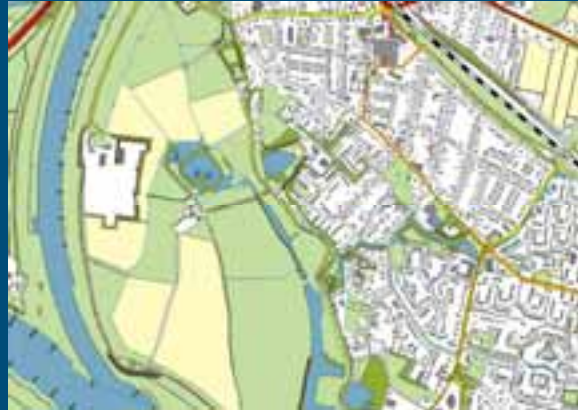

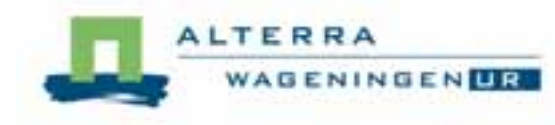

# Base mapTop10NL (Westervoort)

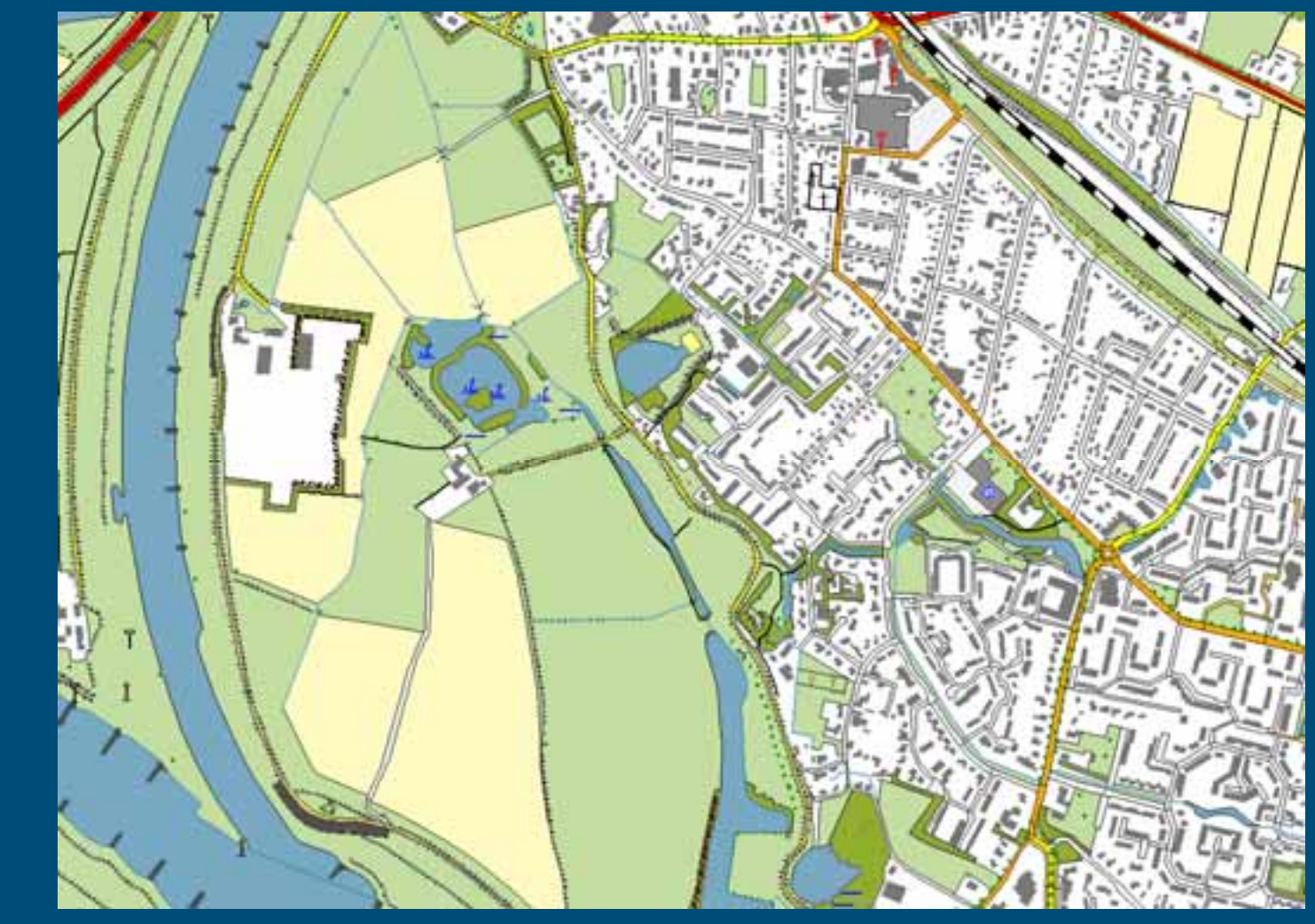

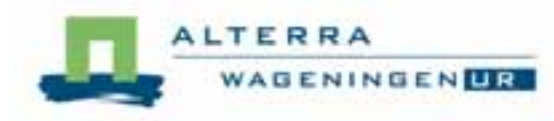

#### Problem

■ The problem is performance... **Drawing features like polygons and lines takes a** lot of time by large scales **No aggregation on the fly** 

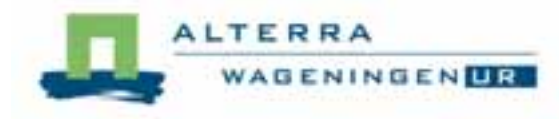

## Top10NL to Raster conversion

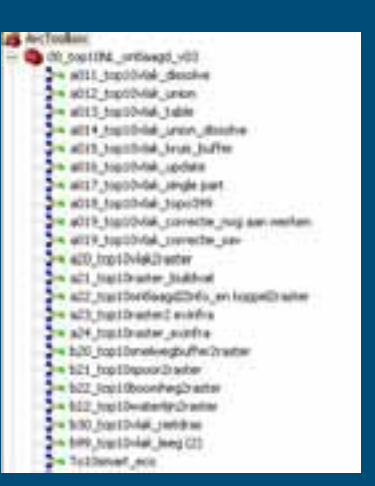

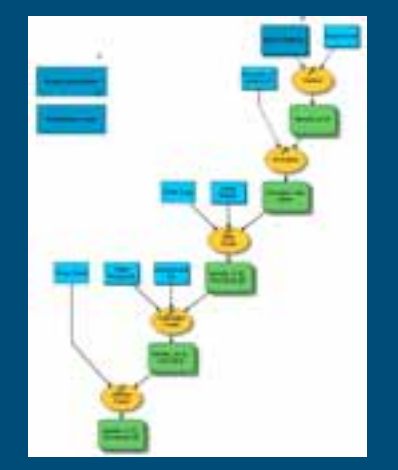

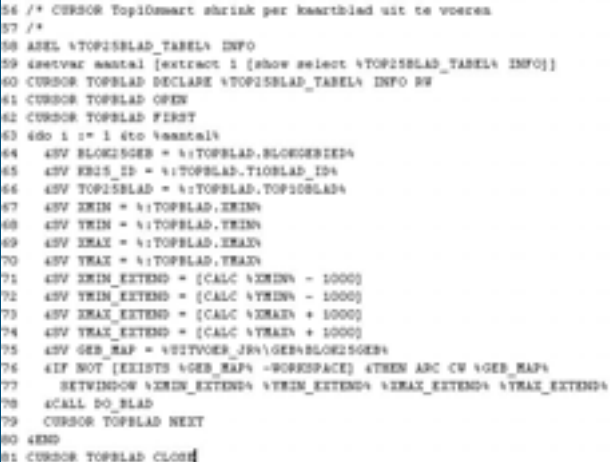

#### ■ We used serveral ArcGIS tools like

- Modelbuilder
- Python
- Arcinfo with AML (Buildvat, Shrink, joinitem for large datasets)

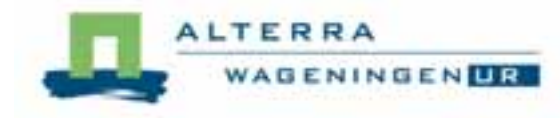

### **Methodology**

- Integration of the several input Top10NL layers
- **Polygon to dataraster conversion 2.5m on FID**
- **Filter local infrastructure and small water bodies**
- Aggregation to 10ha patches with 25m raster
- Zonalmajority of aggregation result with 2.5m dataraster
- Combine the aggregation 2.5m with original
- **Add line raster elements to the combine raster**
- **Add major roads and railway buffers to the combine raster**
- Final result: **Multi Layer raster data for multi scale maps**

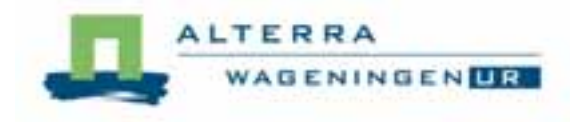

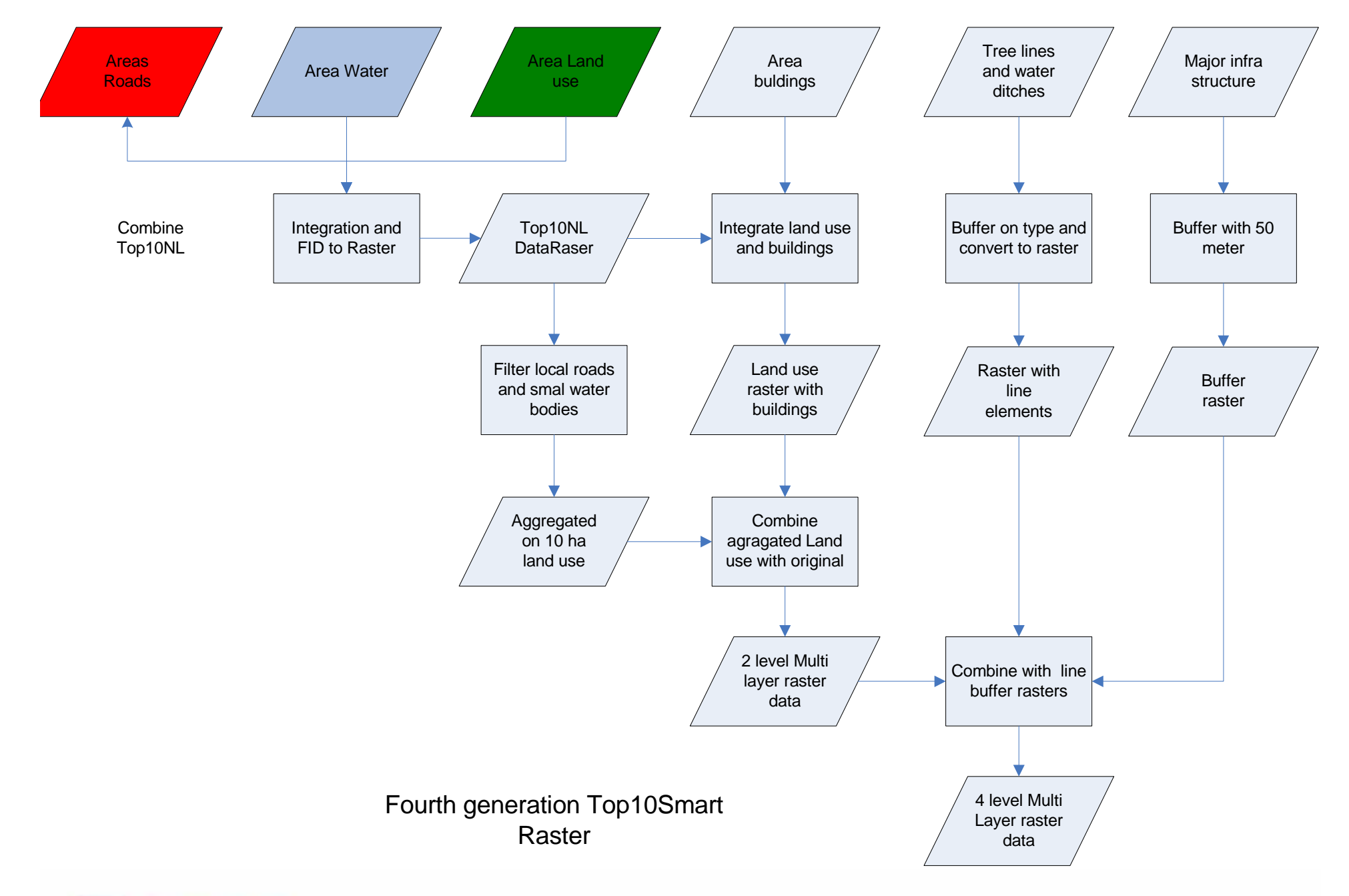

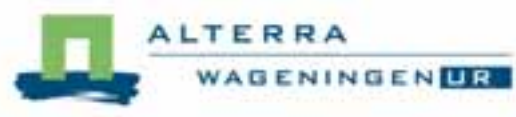

# Integration of the several input Top10NL layers

■ Using Model builder ArcMap Union П Dissolve on land use **Create unique ID from FID** 

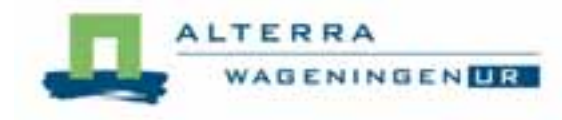

# Polygon to dataraster conversion 2.5m on FID

■ The combined polygon feature dataset was converted to 2.5m dataraster on unique ID **a** a python script using raster tiles ■ One output dataraster with 3.5 million records • (buildvat in Arcinfo workstation)

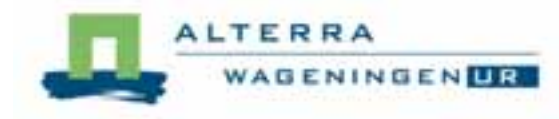

#### Filter local infrastructure and small water

- bodies removed small roads and water bodies from the original dataraster
- The new dataraster was used to generalize land use
- **Because no infra and water ditches:** 
	- Bigger land use patches to start
	- Less noise in the aggregation result
- **Procedure was applied with AML in small tiles** 
	- (python was very slow)

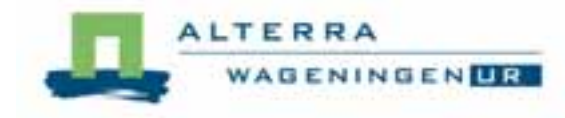

## Aggregation to 10ha patches with 25m raster

- **The Tried with model builder but I used AML**
- $\blacksquare$  From the cleaned dataraster with no infrastructure and small water bodies a 25m resolution land use map was generated
- The 25m resolution map was generalized (10 ha patches)
- Final output was 2.5m raster using zonalmajority with the 2.5m cleaned dataraster

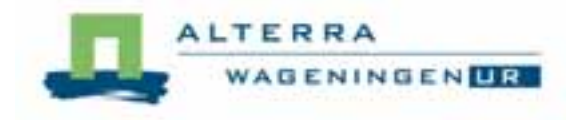

## Combine the aggregation 2.5m with original

- The original 2.5 m raster with 43 land use classes was combined with 7 aggregated land use classes
- Now there are two layers available. Subsequently, two more were added:
	- Top10NL (buffered) line elements were added
	- Major infrastructure with 50m buffer was added
- **E Colormap attributes scale groups were added**

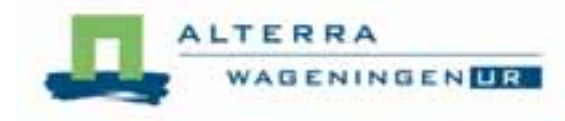

## Result

# **• Multi Layer raster data for multi scale maps** • Can be used in scales 1:10000 to 1: 250000 • Very fast drawing • Identify tool can be used on each scale • Much layer styles are possible • Looks great on all scales **Demonstration**

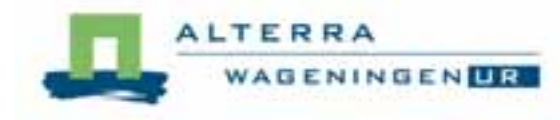

# Demonstration Top10SMART

#### $\blacksquare$ Background image

#### ■ Web mapping

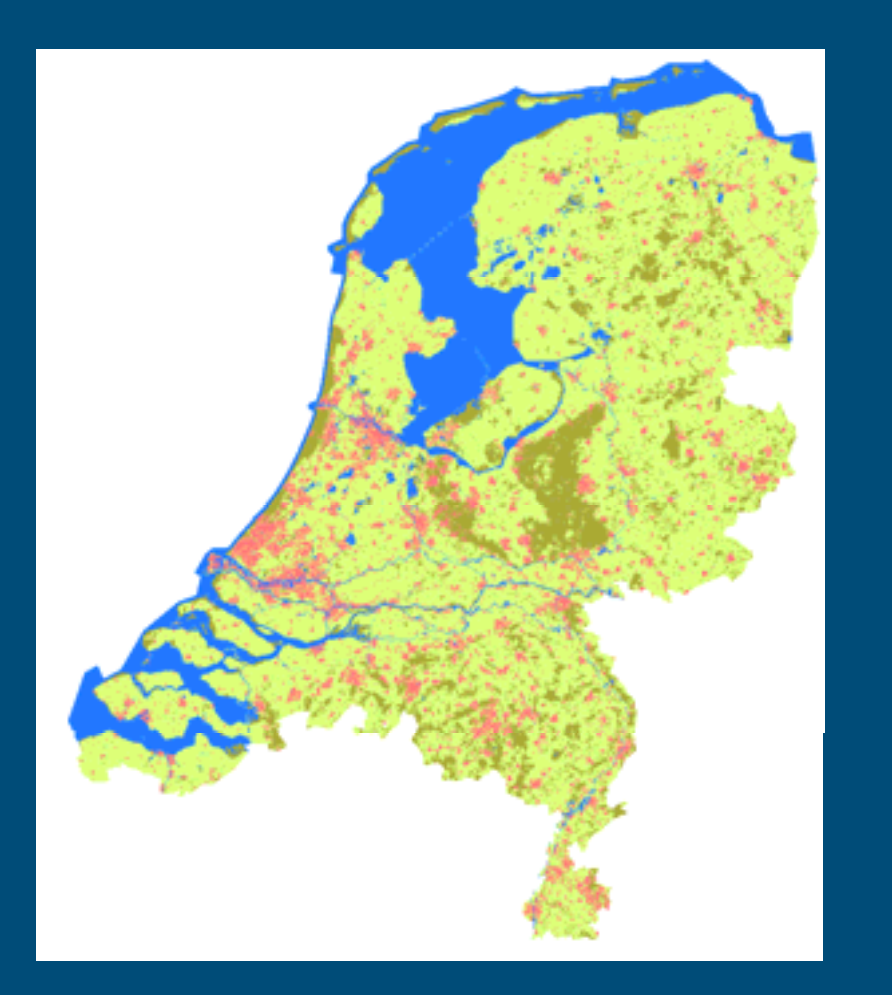

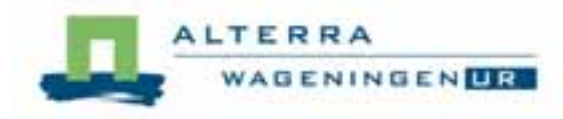

#### **Top10smart of the Netherlands**

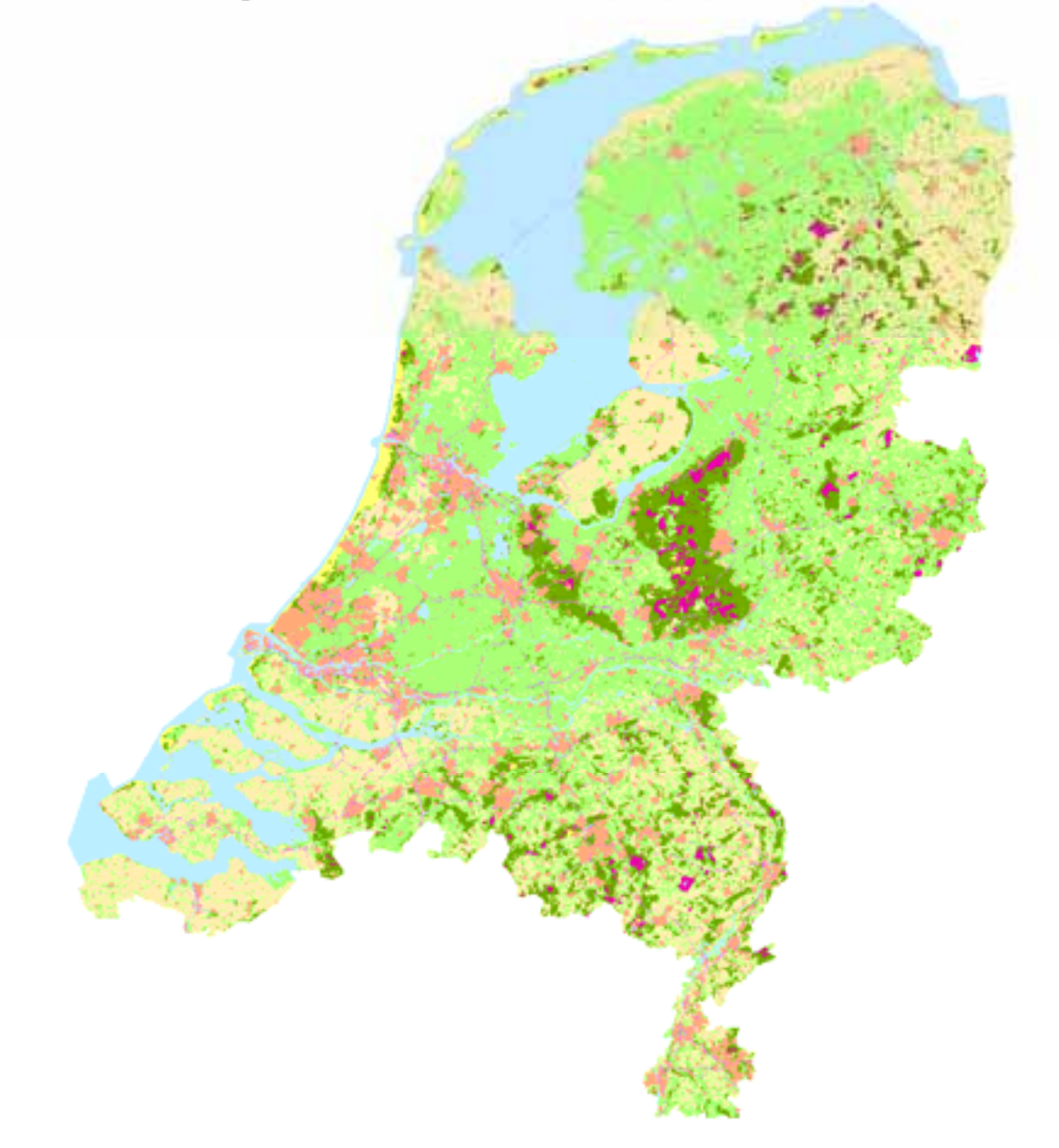

#### Multi layer raster

- $\blacksquare$  Definition: grid cells with more than one meaning
	- Aggregated land use map
	- Combination with nonaggregated land-use elements
- $\blacksquare$  Advantages:
	- One grid with many applications
	- Scalable legends
	- Perfect performance with high resolution

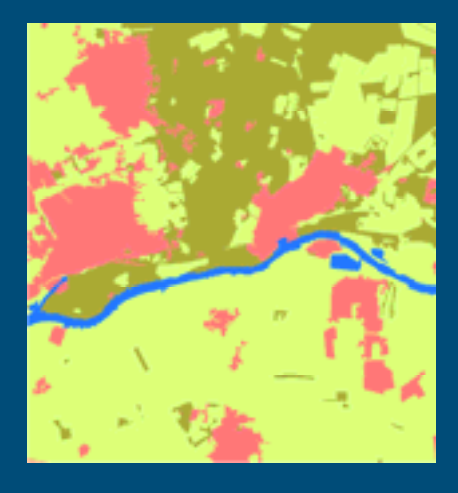

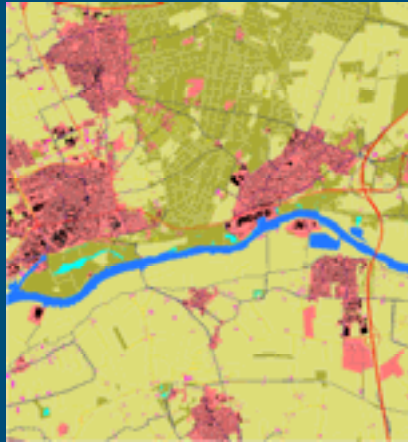

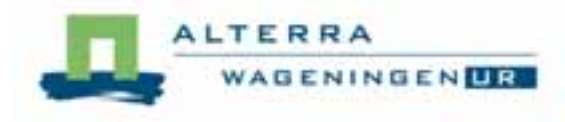

#### Conclusions and remarks

#### $\blacksquare$ It is good because..

- Great performance
- Great multi scale map resolution
- On the other hand...
- $\bullet$  It takes much effort to create Multi layer rasterdata
- Number of legends is unlimited
- Some things did not work out so well and these were..
	- Still need AML in Workstation for some operations
	- $\bullet\,$  Model builder has some limitations (multi output Mapalgabra)

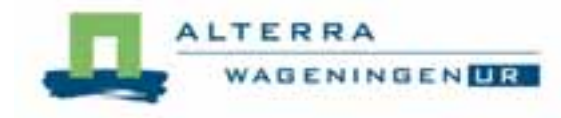

# Questions?

© Wageningen UR Jan.Clement@wur.nl

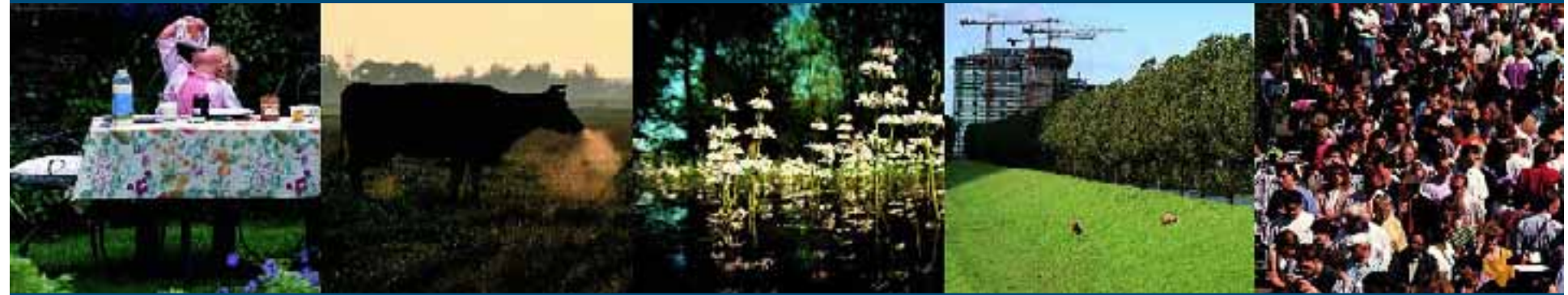

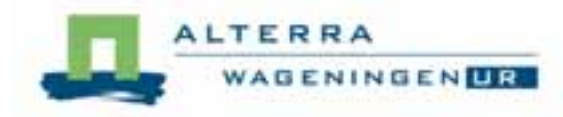